# **PyInstaller Crack PC/Windows (Latest)**

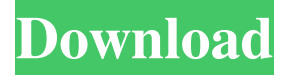

#### **PyInstaller Crack + PC/Windows**

Features Cracked PyInstaller With Keygen creates a stand-alone Python script that includes all the dependencies for you. These can be images, third party modules, DLLs, Python scripts, etc. PyInstaller can produce executables for: Windows OS X Linux (Ubuntu, Mint, Debian, Fedora, etc) OS/2 Solaris References Category:Free compilers and interpreters Category:Free software programmed in Python Category:Free software programmed in C He means that the incredibly weak demand for houses is likely to keep mortgage rates low for a while, even if there is no increase in official borrowing costs for the rest of the economy. As for why the central bank is thinking this way, economists that spoke to the Financial Times had some ideas. "Yellen has cited several reasons for the delay, including a desire to avoid hurting the housing market while supply remains tight," the newspaper reported. "But she has also cited risks from rising interest rates, rising global trade tensions and an ageing population that could sap demand for other goods." Some experts also suspect that the U.S. Federal Reserve may be looking ahead to a possible interest rate rise later this year. Please enable JavaScript to view the comments powered by Disqus.Q: How do I detect if a specific is clicked in jquery? I have a question about jquery. How do I detect if a specific is clicked? For example, I have this and in jquery I would like to have something like this  $\mathcal{S}("test").click(function() {~alect("Hi"); }$ ); A: use.index() function to find the index of the element \$(".test").click(function(e){ alert("Hi"); }); \$(".test img").click(function(){ alert(\$(this).index()); }); Q: Is there a way to tell if I've exceeded my account's number of reputation points? I've found myself not answering my own questions because

#### **PyInstaller Crack Activation [Mac/Win] [Latest]**

CDARG: Copy file to Temporary Directory CPYTHON= CSOURCES= DSOURCES= EXCLUDE\_FROM\_ALL= EXE= FOLDER= FULLPATH= FVCS= GHN= GITDIR= GHNMD= GHN= HOME= HOTFIX\_AUTHOR= HOTFIX\_EMAIL= HOTFIX\_URL= HOTFIX\_TITLE= HOTFIX\_VERSION= HOTFIX\_VERSION\_URL= ICON= ILDSOURCES= ILDSOURCES= IMAGEDIR= IMAGE= INCDIRS= 81e310abbf

## **PyInstaller**

PyInstaller is a fast, flexible and well-integrated Python code compiler that takes care of boilerplate code generation, compression, and metadata. It can be used to compress, bundle, debug, package, or create a standalone executable file of Python code. The PyInstaller package uses Python's packaging tools to easily build packages containing one or more Python modules. It generates a single unified file, which can be run on any platform where Python is available. PackageName.spec PackageNamepy2.py3.so PackageName-py2.py3.so.1 PackageName-py3.py2.so PackageName-py3.py2.so.1 PackageName-py.so PackageName-py.so.1 PackageName-pkg-script.py PackageName-pkg-script.py.1 (continued) For more information about the features you can find at the documentation page: PyInstaller Documentation. Other good tutorials about what PyInstaller can do and how it works are available in How to create a standalone executable using PyInstaller. A: Here's another option to install Python packages. Instead of pyinstaller, you can use py2app. Py2app has support for Python 2 and 3, and it's free. To install it, sudo apt-get install python-2-appbuilder python-3-appbuilder Download py2app mkdir build cd build wget unzip py2app.zip sudo mv py2app/py2app /usr/bin And then you should be able to install Python packages from your source code. First, create a virtual environment: python -m venv virtualenv Activate the virtual environment: virtualenv -p python2.7 virtualenv Now, inside your virtualenv, activate your project with pip: source virtualenv/bin/activate pip install To build the package as a wheel, execute: p2app build -w -m -j 2 To build the package as a python egg: p2app build -m -j 2 Run: p2app install More details here.

### **What's New In?**

PyInstaller is a handy and reliable utility designed to convert Python programs into stand-alone executables. Its main advantages over similar tools are that PyInstaller works with any version of Python since 2.2, it builds smaller executables thanks to transparent compression, it is fully multi-platform, and use the OS support to load the dynamic libraries, thus ensuring full compatibility. The main goal of PyInstaller is to be compatible with 3rd-party packages out-of-the-box. This means that, with PyInstaller, all the required tricks to make external packages work are already integrated within PyInstaller itself so that there is no user intervention required. You'll never be required to look for tricks in wikis and apply custom modification to your files or your setup scripts. In addition, pyinstaller have been optimized to not overuse memory and slow down the package startup, and to optimize the built distributables (including.manifest) for minimal use of disk space and fastest package startup. For more information, please refer to the description of the main issues that we had to tackle. Additionally, PyInstaller has several features that are specific to PyInstaller itself and that you might be interested in: - supports Python 2.7, 3.2 and 3.3, and works on 32 and 64 bits platforms - provides a way to speed up python package compilation by reading the source files already at the time they are first imported - supports python modules built with custom build-time options using the "pybuilddir" attribute, supports Python modules built with python setup.py build command (version 1.5 and higher) - supports modules built for any supported OS distribution - supports py2exe modules built with "py2exe" command (version 1.5 and higher) - supports all standard Python extension modules (see pymi.py for compatibility) There are several features that are not yet implemented but that we intend to add in the future: - provide a way to include code compiled by PyInstaller and packed in a.spec file - support for creating Python modules in the file system - support for updating PyInstaller on-the-

## **System Requirements For PyInstaller:**

I have been on a magical quest to find the best fit for my setup. I have spent so much time playing with all of the combinations and it has been nothing short of a pain. Here are the steps I took to get from a hard, misshapen, oversized, and awkward OEM case to a smooth, slim, and fit! It might be tough for most people to stomach to order a different case because of the shipping cost, but the pros outweigh the cons. So, if you are willing to give a few dollars, a better case, or spend a couple

Related links:

<https://www.sparegistrar.com/wp-content/uploads/2022/06/reiamer.pdf> <https://aalcovid19.org/wp-content/uploads/2022/06/Utopia.pdf> <http://www.bevispo.eu/wp-content/uploads/2022/06/daralfr.pdf> <https://voxpopuli.kz/wp-content/uploads/2022/06/physicsmata.pdf> [http://malenatango.ru/wp-content/uploads/2022/06/Evolynx\\_RADIUS\\_Load\\_Test\\_Utility.pdf](http://malenatango.ru/wp-content/uploads/2022/06/Evolynx_RADIUS_Load_Test_Utility.pdf) <http://headlinesmissed.com/wp-content/uploads/2022/06/whoojana.pdf> <https://gardenstatecomedyclub.com/wp-content/uploads/2022/06/TalkingBook.pdf> [https://www.tucarroycasa.com/wp-content/uploads/2022/06/PerfectXL\\_Compare.pdf](https://www.tucarroycasa.com/wp-content/uploads/2022/06/PerfectXL_Compare.pdf) <http://alpes-la.info/wp-content/uploads/2022/06/ieshgray.pdf> [https://meuconhecimentomeutesouro.com/wp-content/uploads/2022/06/GridinSoft\\_AntiMalware.pdf](https://meuconhecimentomeutesouro.com/wp-content/uploads/2022/06/GridinSoft_AntiMalware.pdf)